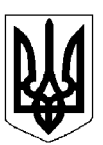

## БІЛОЦЕРКІВСЬКА МІСЬКА РАДА КИЇВСЬКОЇ ОБЛАСТІ ВИКОНАВЧИЙ КОМІТЕТ **PIIIIEHHA**

від 14 травня 2024 року

м. Біла Церква

No 360

Про деякі питання надання соціальних послуг

Розглянувши пояснювальну записку управління соціального захисту населення Білоцерківської міської ради від 02 травня 2024 року № 3697, відповідно до частини 7 статті 28 Закону України «Про соціальні послуги», статті 40, частини 2 статті 42, частини 6 статті 59 Закону України «Про місцеве самоврядування в Україні», пункту 21 Порядку організації надання соціальних послуг, затвердженого постановою Кабінету Міністрів України від 01 червня 2020 року № 587, з метою забезпечення надання соціальних послуг ветеранам війни, які захищають незалежність, територіальну цілісність та суверенітет України, членам їх сімей та деяким іншим категоріям осіб, виконавчий комітет міської ради вирішив:

1. Затвердити Перелік категорій осіб, яким в Білоцерківській міській територіальній громаді соціальні послуги надаються надавачами соціальних послуг комунальної форми власності за рахунок бюджетних коштів, згідно з додатком.

2. Контроль за виконанням рішення покласти на першого заступника міського голови Новогребельську I.B.

Секретар міської ради

Володимир ВОВКОТРУБ

## Додаток

до рішення виконавчого комітету міської ради від 14 травня 2024 року № 360

## ПЕРЕЛІК

категорій осіб, яким в Білоцерківській міській територіальній громаді соціальні послуги надаються надавачами соціальних послуг комунальної форми власності за рахунок бюджетних коштів

1. Ветерани війни.

2. Члени сімей загиблих (померлих) Захисників і Захисниць України.

3. Мати (батько) ветерана війни, який (яка) проходить військову службу.

4. Непрацездатна дружина (чоловік) ветерана війни, який (яка) проходить військову службу.

5. Повнолітні діти (яким встановлено інвалідність після досягнення ними 18 років) ветерана війни, який (яка) проходить військову службу.

6. Військовослужбовці.

7. Мати (батько) військовослужбовця, який (яка) проходить військову службу.

8. Непрацездатна дружина (чоловік) військовослужбовця, який (яка) проходить військову службу.

9. Повнолітні діти (яким встановлено інвалідність після досягнення ними 18 років) військовослужбовця, який (яка) проходить військову службу.

10. Особи, стосовно яких встановлено факт позбавлення особистої свободи внаслідок збройної агресії проти України.

11. Внутрішньо переміщені особи.

Секретар міської ради

Володимир ВОВКОТРУБ